# **Elements of Programming in Java 8 0.5 ECTS**

**Jaanus Pöial**, PhD

Tallinn, Estonia

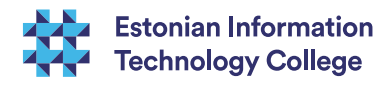

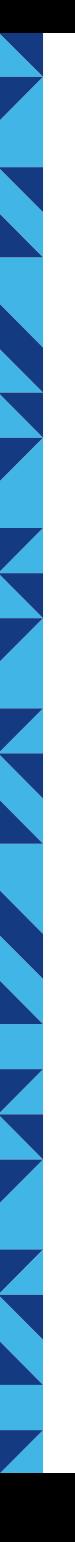

# **Schedule**

**Tue, June, 2, 11:20 - 14:20 EDV\_A6.08 Wed, June, 3, 12:05 - 15:15 EDV\_A2.07 Homework in Moodle**

#### **Moodle:**

<https://cis.technikum-wien.at/moodle24/course/view.php?id=2061>

#### **Homepage:**

<http://fhe.technikum-wien.at/~poeial/>

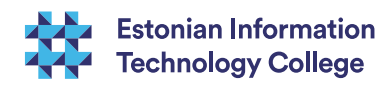

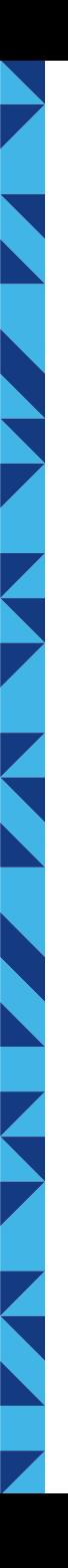

# **Contents**

- Quick overview of the Java programming language
- **Z** Object oriented programming in Java
- Java 8
	- lambdas, functional interfaces, streams
	- default and static methods in interfaces

**Prerequisites:** Introduction to programming (basic ideas – program, variable, data type, control flow, subroutine, OOP concepts – class, object, method, inheritance, …)

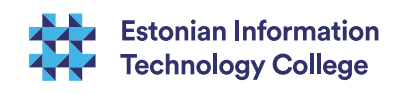

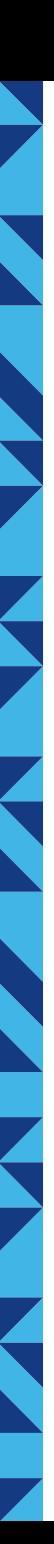

# Java – History

- 1991 P. Naughton, J. Gosling: project "Green", Sun virtual machine, Oak ==> **Java**
- 1992 "\*7" video-, cableTV equipment
- 1993 Mosaic ==> HotJava web browser (P.Naughton, J.Payne)
- 1995 Netscape 2.0 (Java support 1996)
- **1996 JDK 1.02**
- $1997 JDK 1.1$
- 1998 Java 2 (JDK 1.2..)
- $1999 J2EE$
- **2004 Java 5, 2006 Java 6, 2011 Java 7**
- 2014 Java 8 (25.03.2014)

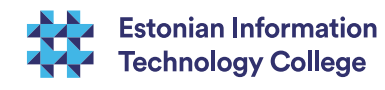

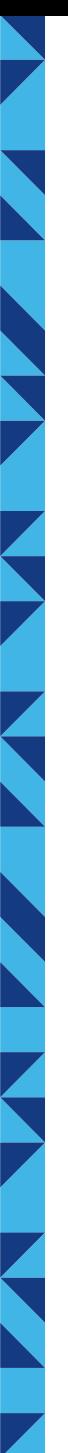

#### Features

- C-like syntax, simpler than C++ (more similar to C#)
- **No preprocessor**
- Object oriented (single inheritance until Java 7, automatic garbage collection, late binding, abstract classes and interfaces)
- Standard and rich APIs (graphics, I/O, data structures, networking, multithreading, … )
- Standard documentation format and documenting tools

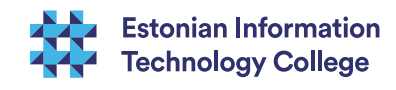

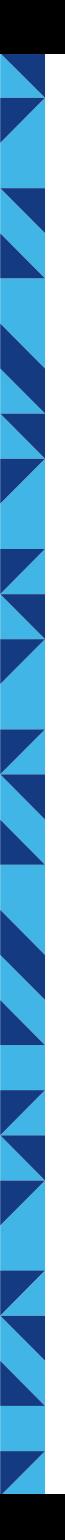

#### Features

- Supported by variety of development environments (IDEs): Eclipse, NetBeans, IntelliJ, …
- **Mostly interpretive language, binary representation of a** program is platform independent Java bytecode interpreted by Java Virtual Machine (JVM)
- **JIT** (just-in-time) compilation to machine code is possible
- **JVM** is used by many other languages (Scala, Clojure, Groovy, ...)

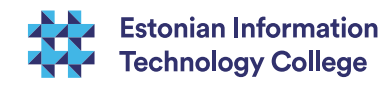

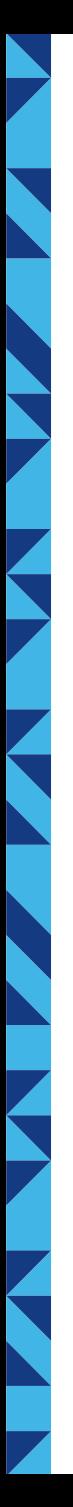

# **Drawbacks**

- Low-level (hardware) programming is hard
- Interpretive  $\Rightarrow$  slow (bias)?
- **Not flexible enough to create totally new** abstractions
- Not suited for beginners, simple programs look complex, drastic learning curve
- **Generic programs (programs with type variables)** are hard to write (and even hard to understand) in Java 5

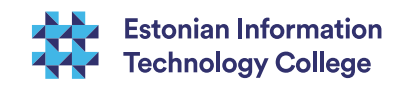

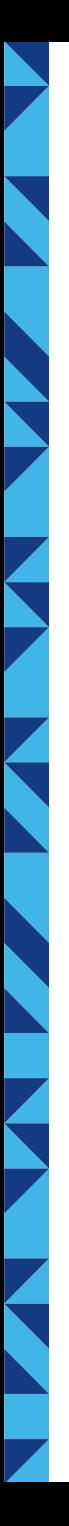

# General Structure

- Platform API = "technology" (J2SE, J2EE, J2ME, JFX, JavaCard, Java DB, Java TV…) Java SE – Java Standard Edition, JDK 8 (JRE included)
- Packages (flat namespace): java.lang, java.util, java.io, javafx.scene, javafx.scene.control … Default package is unnamed, package java.lang is always present, other packages need to be imported
- Classes, interfaces, abstract classes hierarchy (single inheritance for classes, multiple interfaces allowed) Class Object is the root of class tree and default parent class if "extends" clause is missing

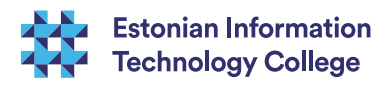

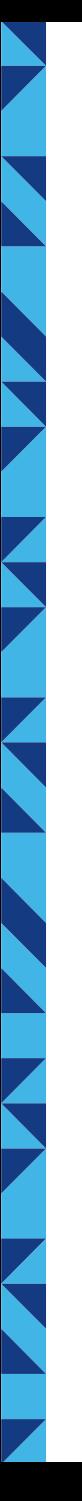

# Structure of the Class

Data

Class variables (static), common for all objects, e.g. constants (final) Instance variables, individual data, also known as "attributes" or "fields" or "properties" Possible inner classes, …

#### Actions

Class methods (static), imperative paradigm Constructors to create new objects

Instance methods (work on objects)

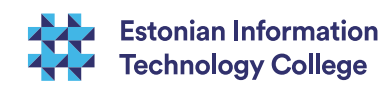

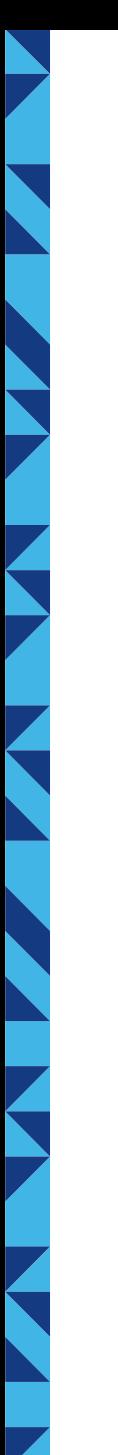

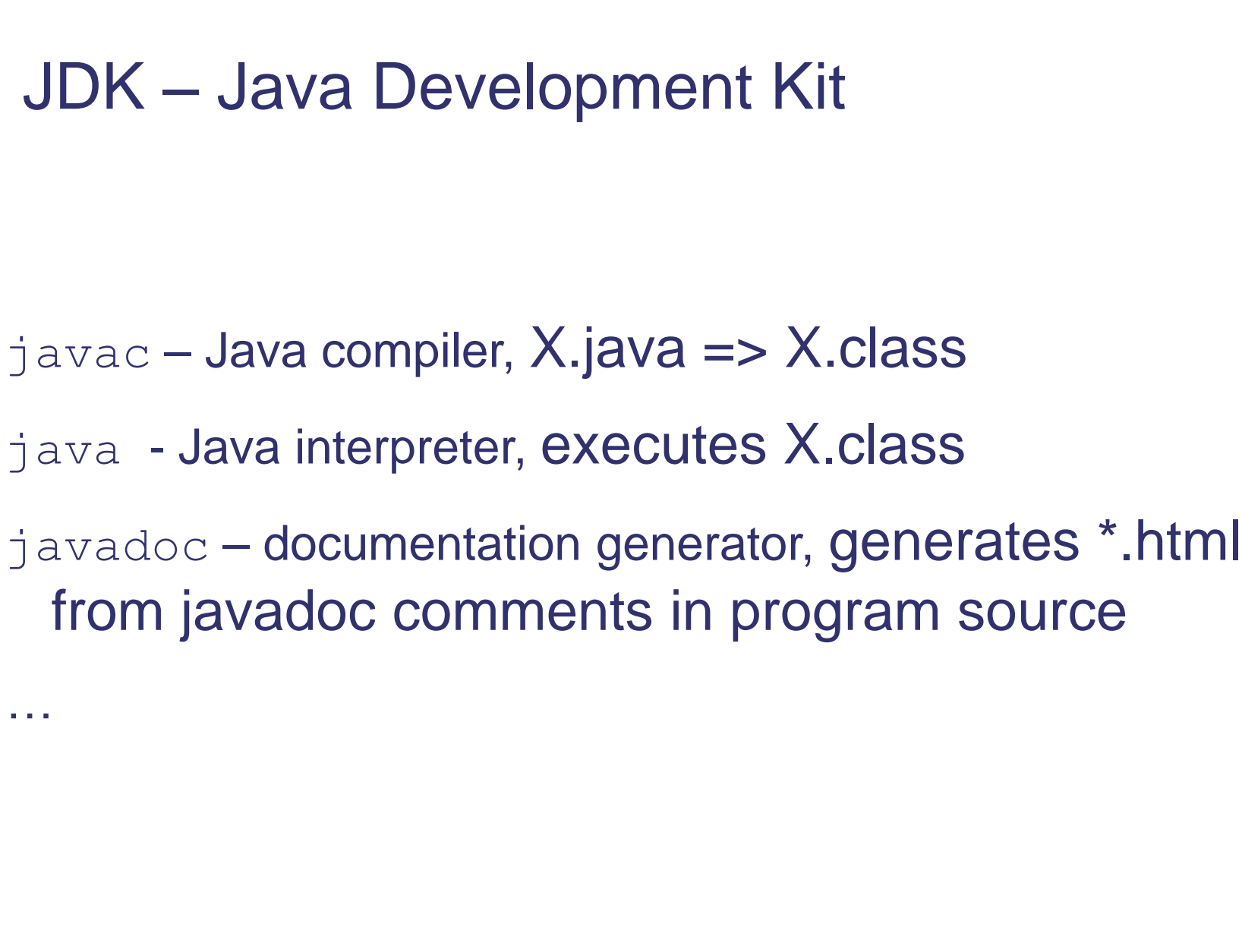

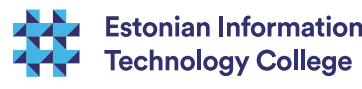

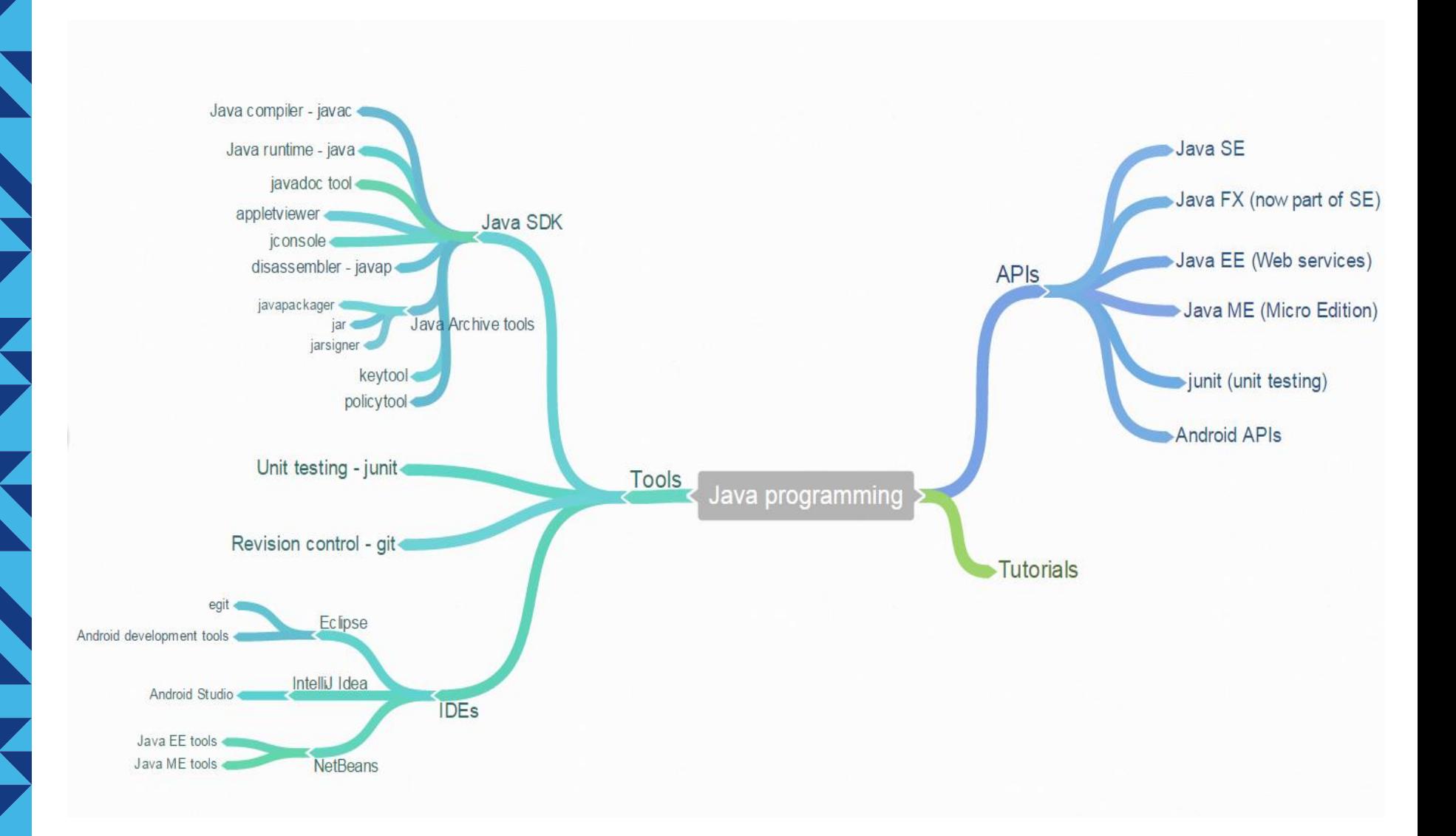

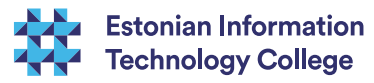

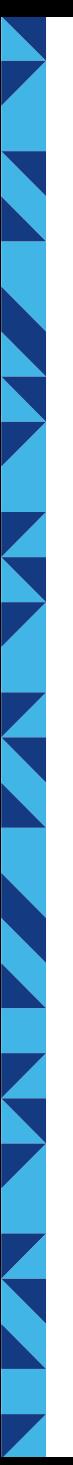

### **Examples**

Life cycle of a program: edit, compile, debug syntax, …, run, debug semantics, …, run, test, …, test …

First.java

demo/Example.java

Z Control.java

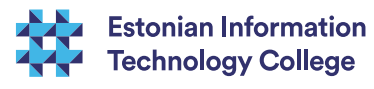

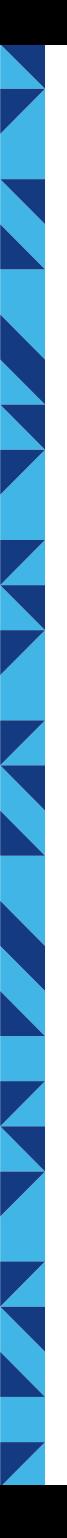

### **Statements**

#### Block { declarations; statements }

- **A** expression
	- method call: String.valueOf (56); s.length();
	- **CONStructor call:** new StringBuilder();
	- **assignment:** variable = expression
	- complex expression containing operators: a+b\* (c-d)
- **Example Statement and labelled statement**
- **If statement and if-else statement**
- **A** switch statement

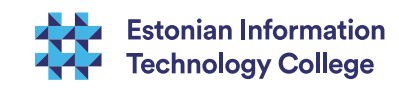

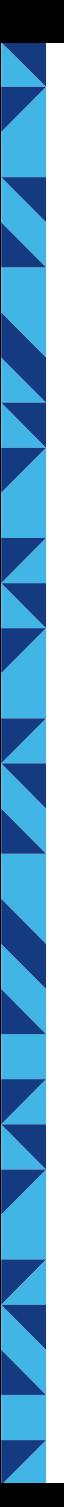

# Statements (2) **z** for statement

- **Example Statement and do-while statement**
- **Z** break statement
- **Z** continue statement
- $\blacktriangleright$  return statement
- **z** throw statement
- **In try-catch construction (try statement)**
- synchronized (object) block; (synchronized statement)
- **A** assert statement

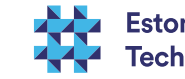

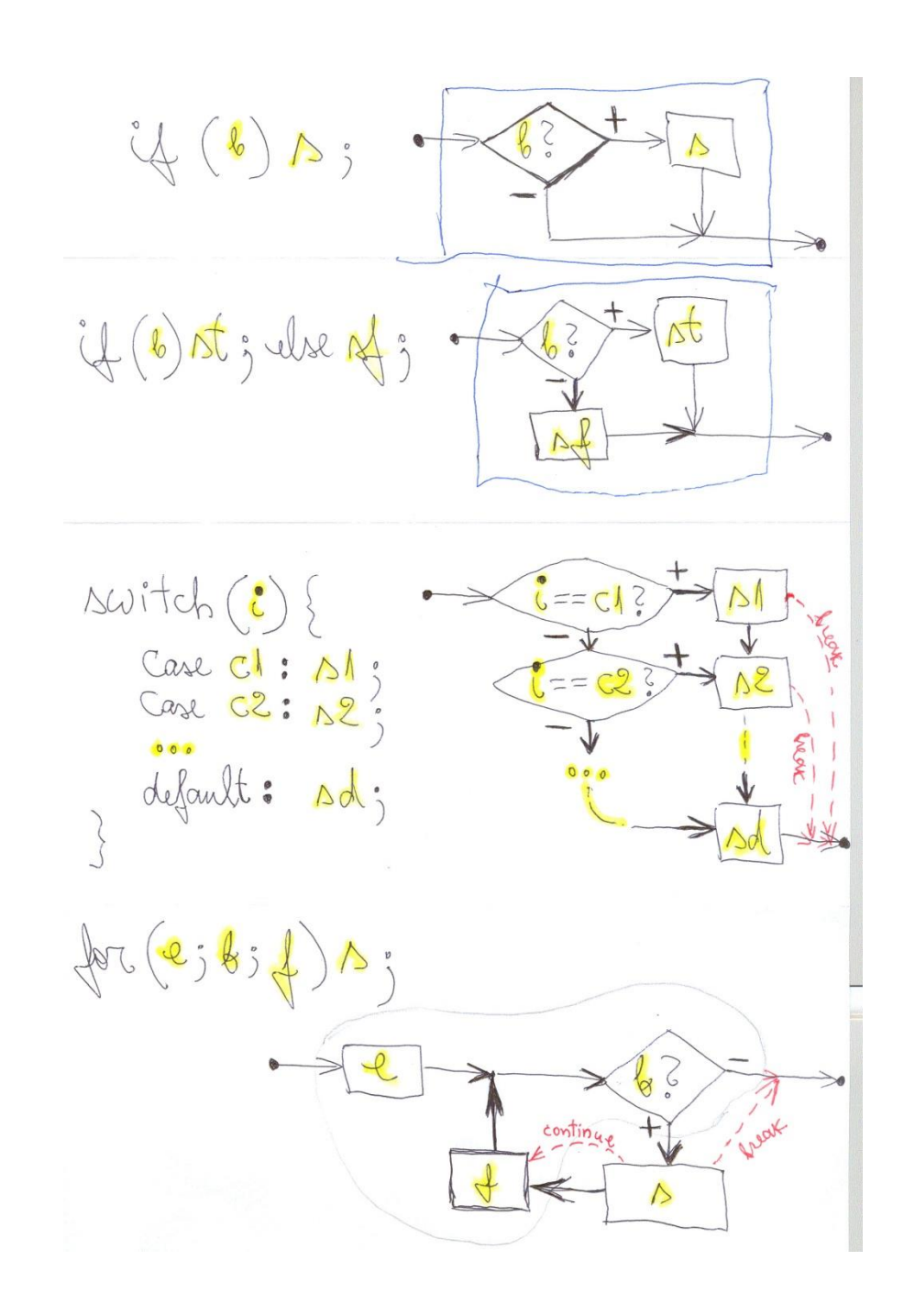

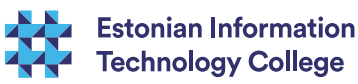

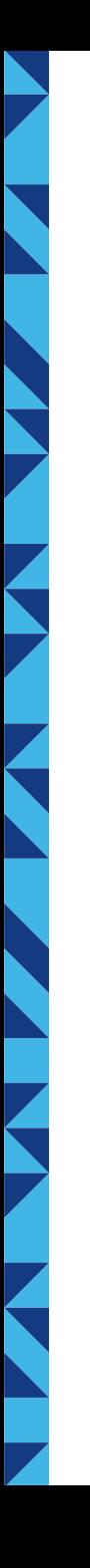

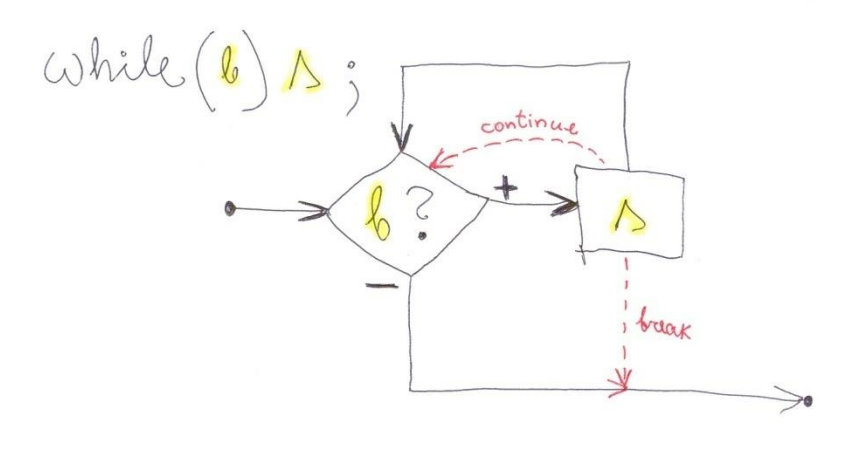

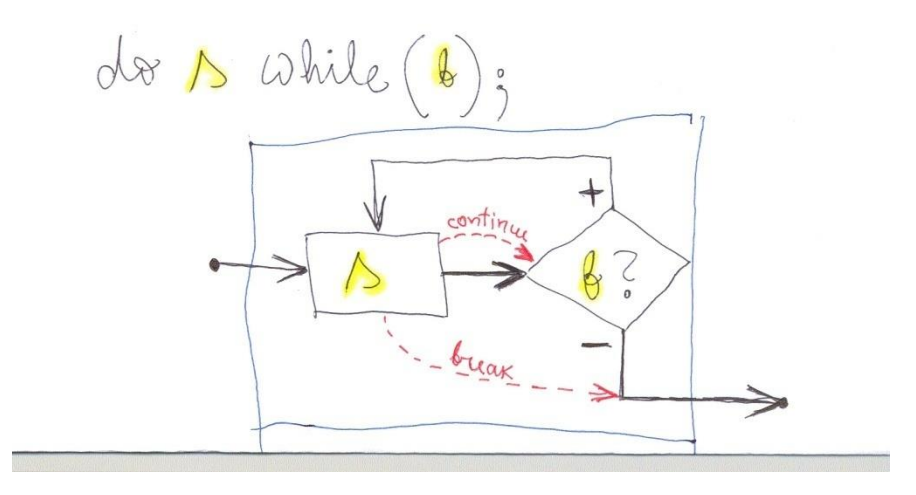

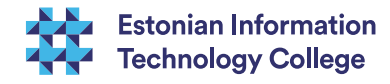

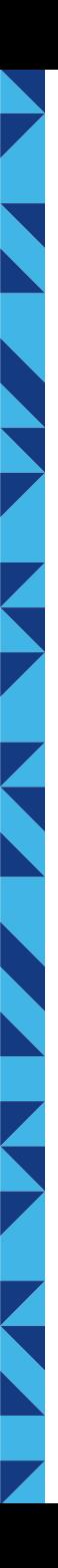

### Examples

- **Mswitch**
- **Mswitchbreak**

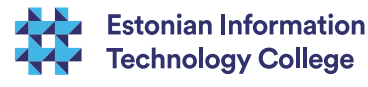

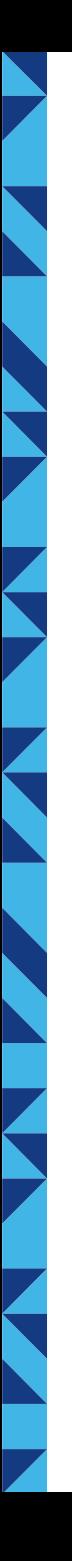

# Data Structures in Java

- Simple variables: primitive types and object types
- Arrays: base type, index, length
- Objects: encapsulate different fields into one instance (like records in "old" imperative languages + methods)
- Collections built-in tools in Java API to manipulate group of objects: Vector, Hashtable, etc. Java collections framework

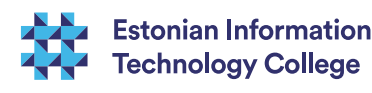

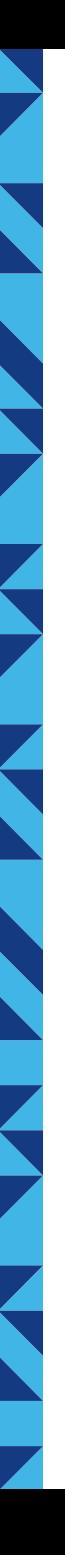

# **Types**

- **Z** Primitive types: byte, short, int, long, float, double, boolean, char
- **Z** Object types:
	- Wrappers: Byte, Short, Integer, Long, Float, Double, Boolean, Character
	- Other API types: String, Object, StringBuffer, ...
	- Interface types: Comparable, Runnable, ...

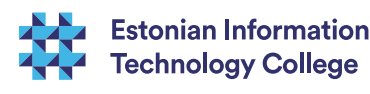

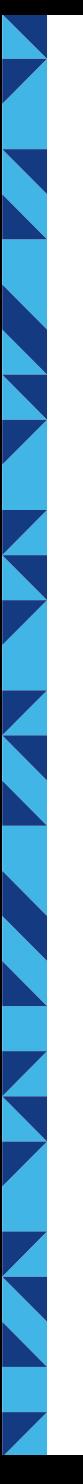

```
Arrays
Array creation and initialization
int [] a = \{ 1, 5, 8 \};
consists of 3 steps:
int [] a; // variable declared
a = new int [3]; // memory allocated
a[0]=1; a[1]=5; a[2]=8; // values assigned
int n = a.length; // array size
```
Array expression: int []  $a = new int$  [] { 1, 5, 8};

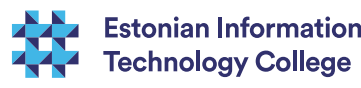

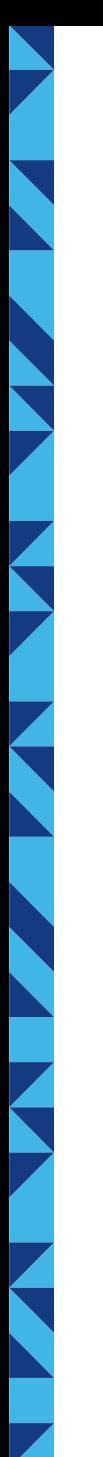

# Multi-dimensional Arrays

■ 2-dimensional array is an array of 1-dimensional arrays (NB! these can be of different length):

```
int [][] m; // 2-dim array
m = new int [2][]; // first level
System.out.println (m.length); 
m[0] = new int [4]; \qquad\qquad\qquad // second level
m[0][0] = -8;m[1] = new int [3]; // different size
m[1][0] = 9;
```
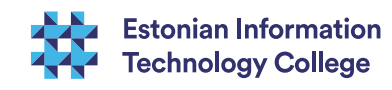

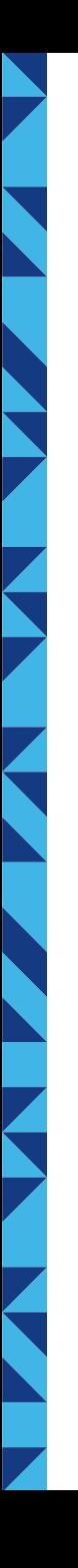

**Objects** 

# Object fields:

class Person {

String surname;

String firstName;

Calendar birthDate;

// etc. whatever we want to record

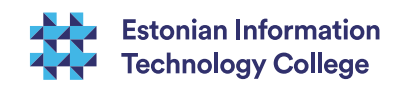

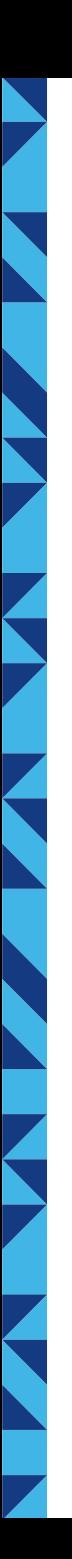

#### **Constructors**

Person (String sn, String fn, Calendar bd) { surname  $=$  sn; firstName =  $fn;$  $birthDate = bd;$ } // constructor Person() { this ("\*", "\*", Calendar.getInstance()); } // default constructor

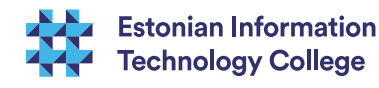

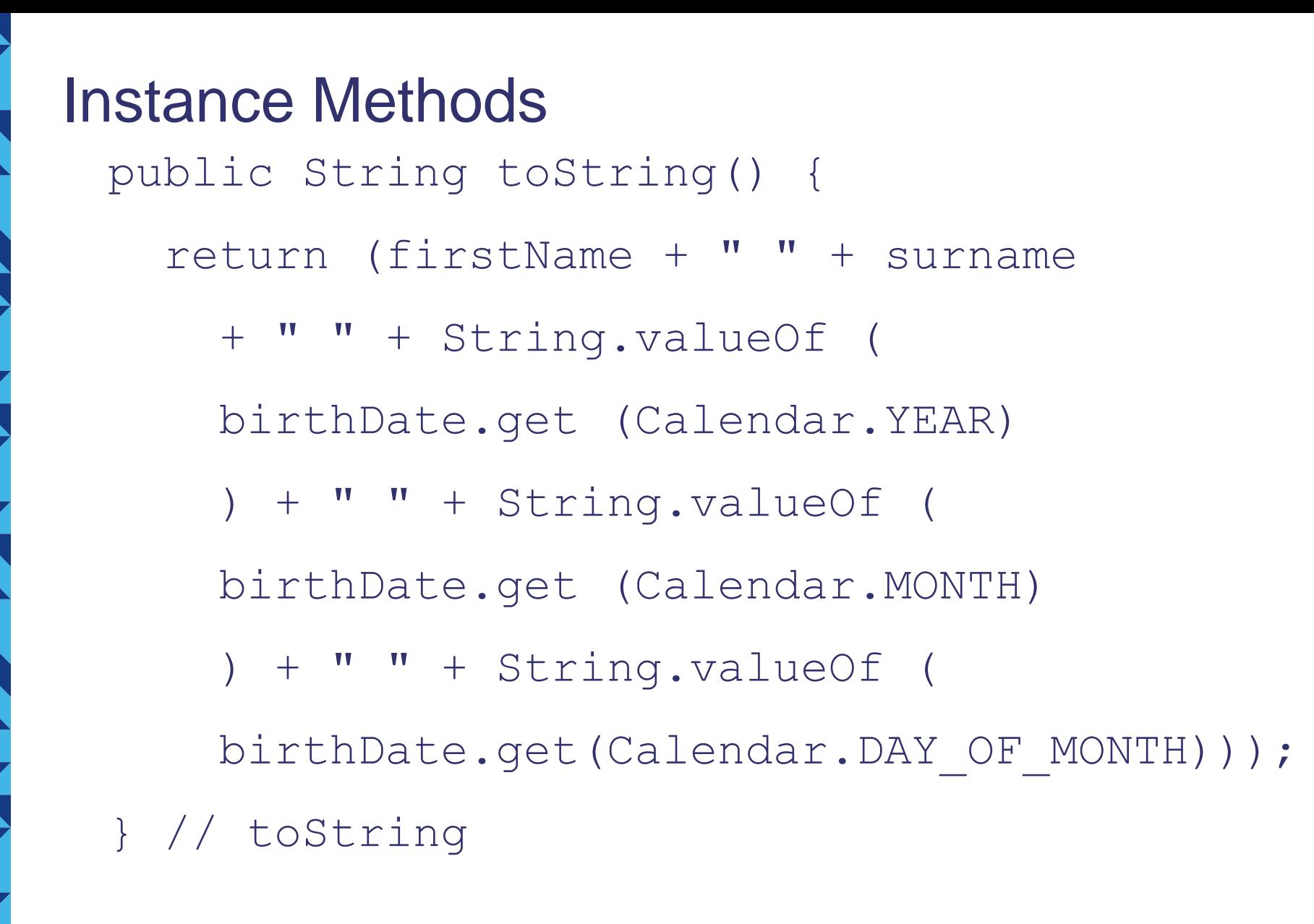

Person

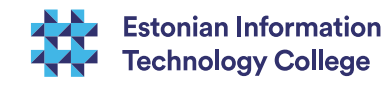

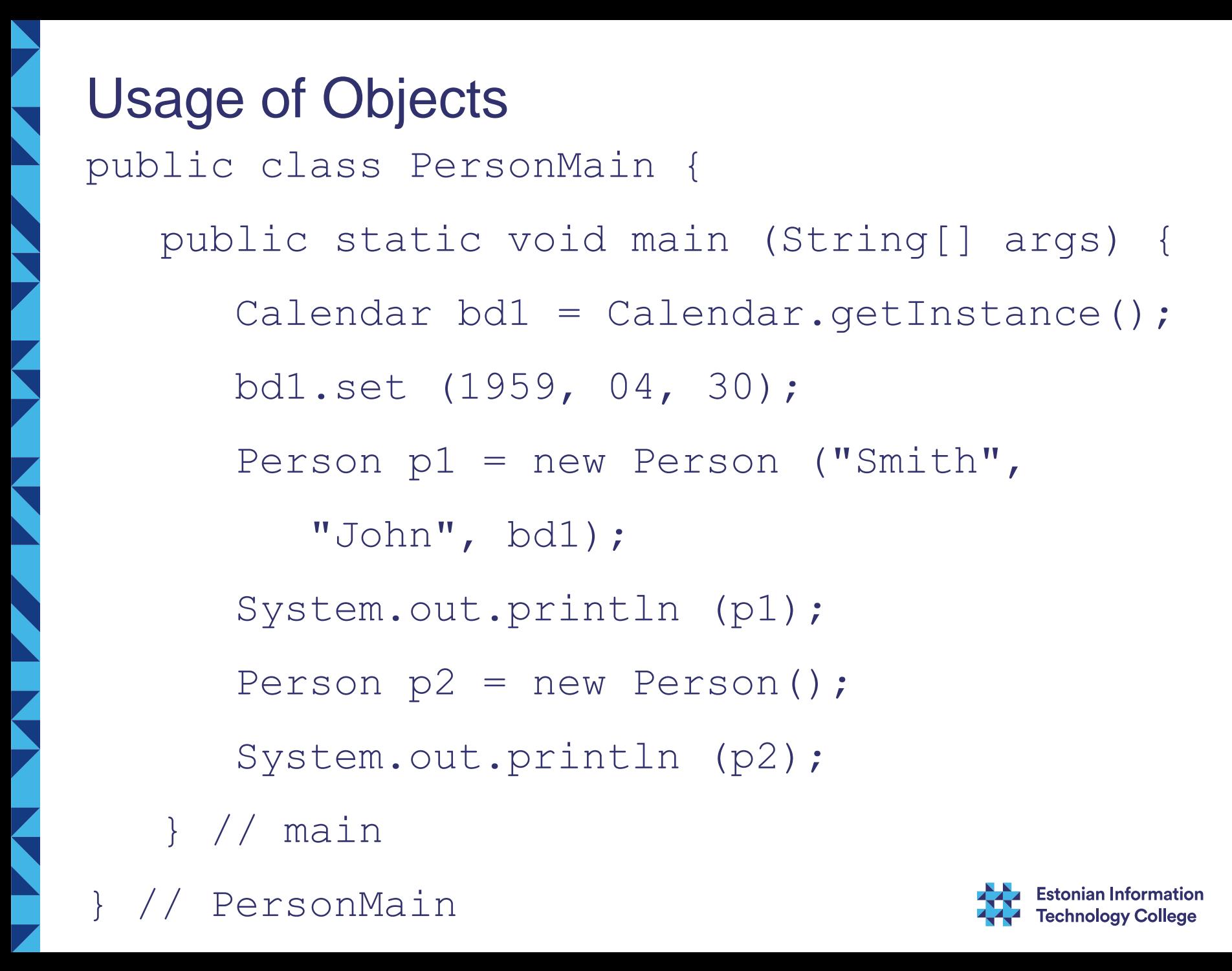

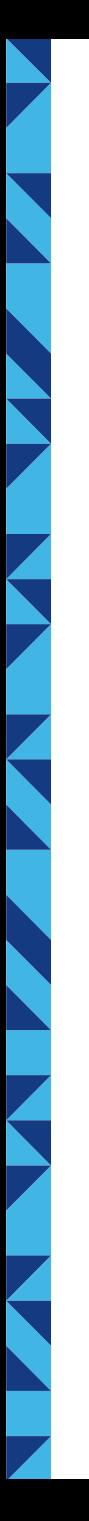

## **Collections**

*Collection Set* (set, unique elements) **HashSet** LinkedHashSet *SortedSet* (ordered set, unique elements) **TreeSet** List (dynamic, indexed, multiple copies allowed) **ArrayList** LinkedList Vector (legacy API, similar to ArrayList) *Queue* (since Java 5, not discussed here)

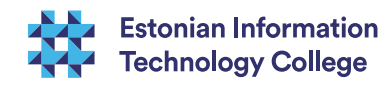

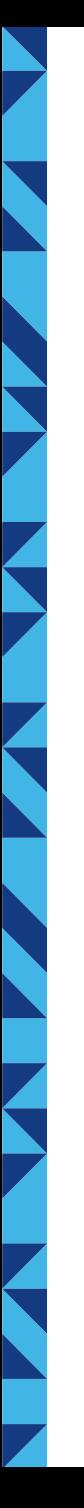

### **Collections**

*Map* ("key-value" pairs) **HashMap LinkedHashMap** *SortedMap* **TreeMap** Hashtable (legacy API) WeakHashMap (allow garbage collection) *Iterator* (to find the next element) *Enumeration* (legacy API, similar to Iterator) *Iterable* (has iterator) *Collection*

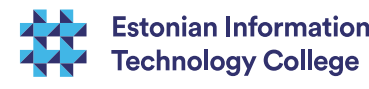

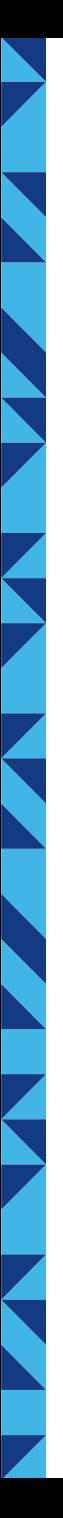

### **Collections**

### *Comparable*

which of two elements is "bigger" public int compareTo (Object o) / -1, if o1 < o2 o1.compareTo  $(02) = (0, 0, 1) = 02$  $1.$  if  $01 > 02$ 

#### **Arrays**

static utilities – asList, search, sort, fill, ...

#### **Collections**

static utilities – search, sort, copy, fill, replace, min, max, reverse, shuffle, ...

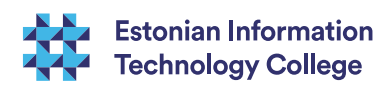

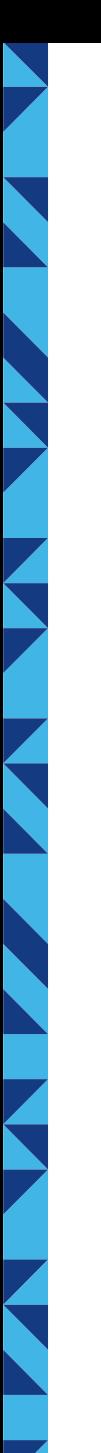

# Java Command Line

#### **⊿** Javac – compiler

javac *Cunit*.java javac –cp *classpath Cunit*.java javac *my/package/Myclass*.java

#### **⊿** Java – interpreter

java *Cunit any text you like to pass* java –cp *classpath Cunit* java *my/package/Myclass java my.package.Myclass*

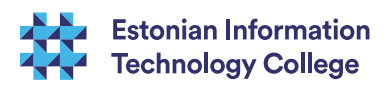

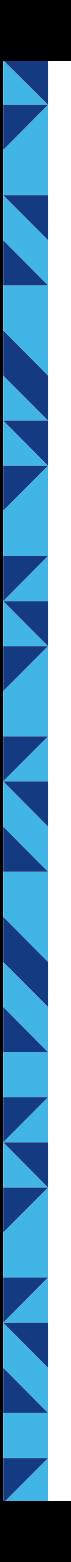

# Junit – www.junit.org

javac -cp .:junit-4.12.jar *ClassTest*.java

java -cp .:junit-4.12.jar org.junit.runner.JUnitCore *ClassTest*

#### **Examples**

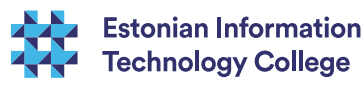

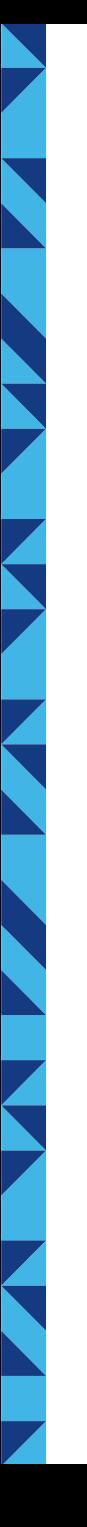

### **Eclipse**

#### [www.eclipse.org](http://www.eclipse.org/)

Eclipse for Java Developers (EE not needed) Make a Java project Add a class to the project Run the program

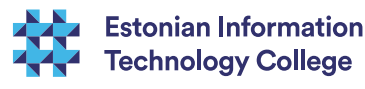